# **Testpassport***Q&A*

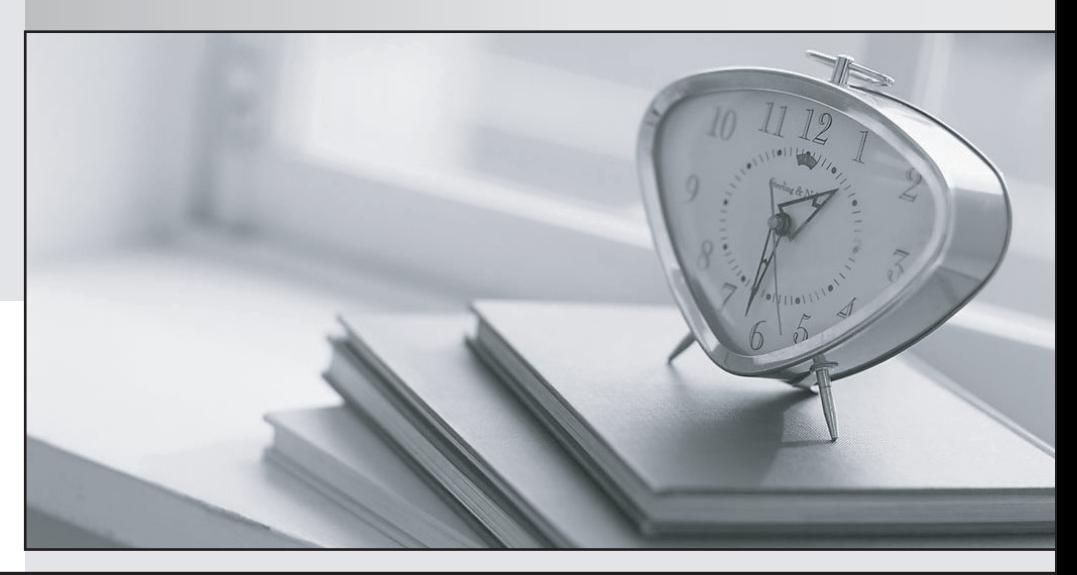

*Bessere Qualität Dienstleistungen! , bessere*

We offer free update service for one year Http://www.testpassport.ch

# **Exam** : **E20-807**

# **Title** : Expert – VMAX All Flash and VMAX3 Solutions Exam

# **Version** : DEMO

1.Based on the Array Utilization Dashboard shown in the exhibit, a frontend port is showing higher utilization on Director 1.

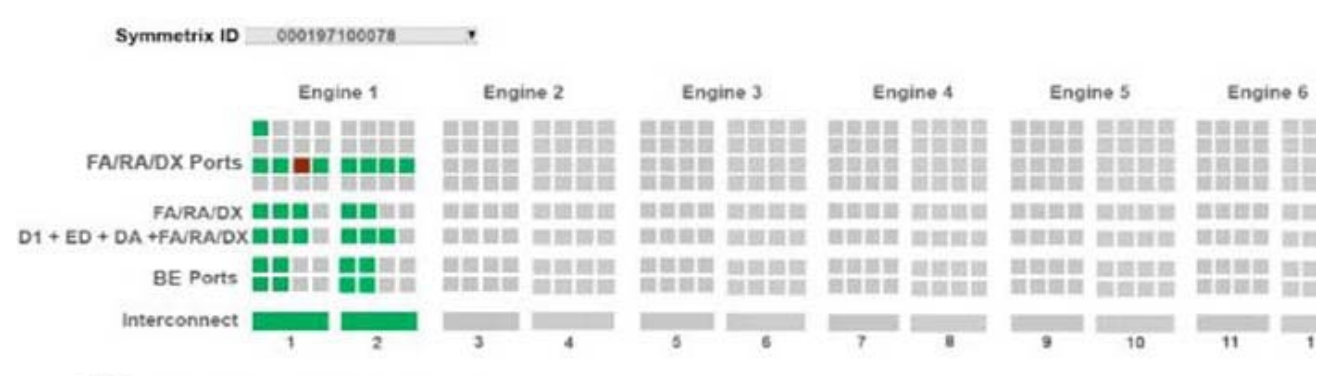

Disks by Technology (Average Utilization)

How can this situation be corrected?

- A. Add another engine to provide for Frontend Emulation CPUs
- B. Redistribute the workload onto other available ports
- C. Increase cache on the engine
- D. Add additional capacity to support the frontend workload

#### **Answer:** B

- 2.What is the best practice for FA utilization in a VMAX3 array?
- A. 50% busy with two engines
- B. 50% busy with more than two engines
- C. 50% busy with one engine
- D. 50% busy with two or more engines

#### **Answer:** D

3.What is a key difference between SRDF/Metro and SRDF/S?

A. SRDF/Metro: R1 devise is host accessible, R2 is red-only

SRDF/S: R1 is host accessible, R2 is write disabled

B. SRDF/Metro: R1 and R2 devices are host accessible at the same time

SRDF/S: R1 devices are host accessible, R2 devices are write disabled

- C. SRDF/Metro: R2 can be larger than R1
- SRDF/S R2 cannot be larger than R1
- D. SRDF/Metro: Requires a third array for any witness functionality

SRDF/S: Does not require a third array

#### **Answer:** B

4.SRDF/Metro has been deployed.

What is the state and external identity of the R2 devices after initial synchronization has completed?

- A. State: Read/Write
- Identity: R1 Identity
- B. State: Read/Write
- Identity: Original Identity
- C. State: Write Disabled

### Identity: Original Identity D. State: Write Disabled Identity: R1 Identity

## **Answer:** A

## **Explanation:**

Reference: https://www.emc.com/collateral/technical-documentation/h14556-vmax3-srdf-metro-overviewand-best-practices-tech-note.pdf?isKoreaPage=false&domainUrlForCanonical=https%3A%2F% 2Fwww.emc.com (page 9)

5.What is requirement when setting up a Composite Group (CG) for SRDF/Star in an open systems environment?

A. Composite Group is created with the Star Build CG action

B. Composite Group is created with the type set to ANY

C. Recovery group assignments should match the recovery groups defined in the Star Options file

D. Names assigned to RDF groups match the site names in the Star Options file

**Answer:** D